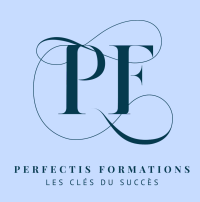

Perfectis Formations e-learning

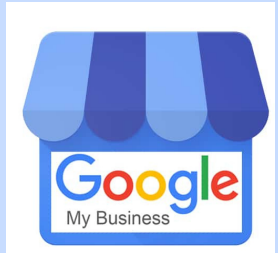

# **GOOGLE MY BUSINESS**

**POUR INSTITUT DE BEAUTÉ et ESTHÉTIQUE À DOMICILE**

**ATTIRER DE NOUVEAUX CLIENTS GRÂCE À GOOGLE MY BUSINESS**

## **CHAPITRE D'INTRODUCTION**

# **Les prérequis pour enrichir votre fiche Google**

**Durée : 25 min**

#### **Les étapes indispensables**

- ⇨ **Créer votre fiche**
- ⇨ **Revendiquer votre fiche**
- ⇨ **Demander la propriété de votre fiche**
- ⇨ **La boîte à outils**

### **Comment vérifier que votre fiche Google existe déjà**

**- Résultats : votre fiche existe ou elle n'a pas encore été créée**

#### **Votre fiche n'existe pas**

- **- Comment créer un compte Gmail**
- **- Comment créer votre fiche**

#### **Votre fiche existe déjà**

- **a.Vous avez accès à l'interface de votre fiche**
- **b.Vous ne pouvez pas entrer dans votre fiche**
	- **- Comment revendiquer votre fiche**
	- **- Comment demander la propriété de votre fiche**
		- **- Elle a déjà été revendiquée par quelqu'un d'autre**
		- **- Elle a déjà été revendiquée par vous-même mais vous n'avez plus accès au compte Gmail relié**

#### **La boîte à outils**

- **- Ajouter un administrateur à votre établissement**
- **- Supprimer un établissement**
- **- Contacter le centre d'aide Google my business**